# System Compliance Checks

Šimon Lukašík Martin Preisler

# **Agenda**

- What is computer compliance
- Automation -- SCAP
- SCAP Content creation
- Existing SCAP content
- opensource SCAP projects
- scap-workbench
- Anaconda integration
- Spacewalk integration

## **Compliance audit**

- Proactive security
- Security policy
- Computers follow all rules in a policy
- Why would you do that?
  - Government regulations
  - FISMA Act.
  - ISO/EIC 27000 standard series

# MEETING IN PROGRESS

SMEPDISMATHA MEME SEWSSCA NISTASLR SEED AES XCCDF NISTASLR SEED AES XCCDF DESCRIPS STIUSGEB CCE NTLMPAMNSS GCMDSS GPOS DISA RNGDAGE MLSOFBHBSS DISA RNGDAGE MLSOFBHBSS

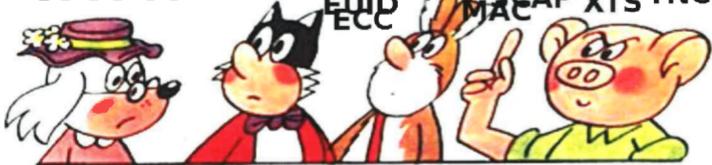

# DON'T WORRY.

# SECURITY

No acronyms. No security. No problem.

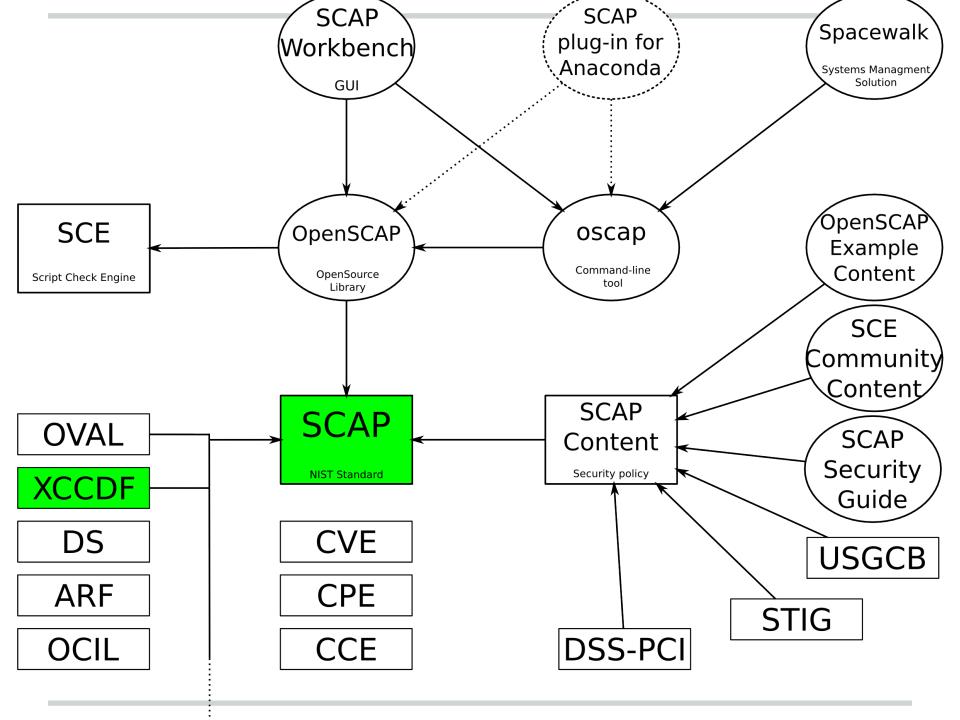

## What is SCAP?

- Group of many standards
- Automated compliance checking
- Governed by NIST
  - http://scap.nist.gov/
  - Industry standard
- Current version: 1.2
- Component Standards: XCCDF, OVAL, OCIL, AI, DataStream, ARF, CCE, CPE, CVE, CVSS, TMSAD

## **XCCDF** structure

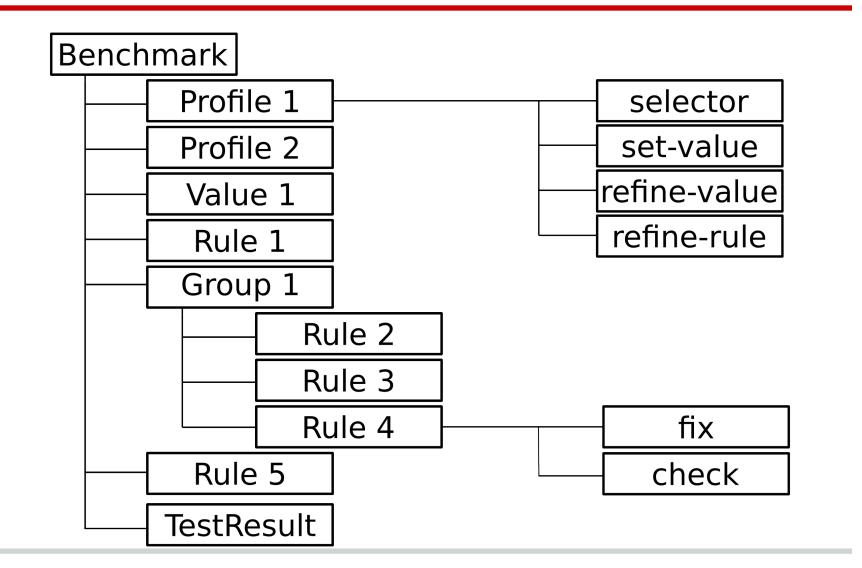

# **Example of XCCDF Rule**

```
<Rule id="sshd disable root login">
 <title>Disable SSH Root Login</title>
 <ident>CCE-27100-7</ident>
 <check system="http://oval.mitre.org/XMLSchema/oval-definitions-5">
  <check-content-ref
        href="ssg-rhel6-oval.xml"
        name="oval:ssg:def:905"/>
  </check>
</Rule>
```

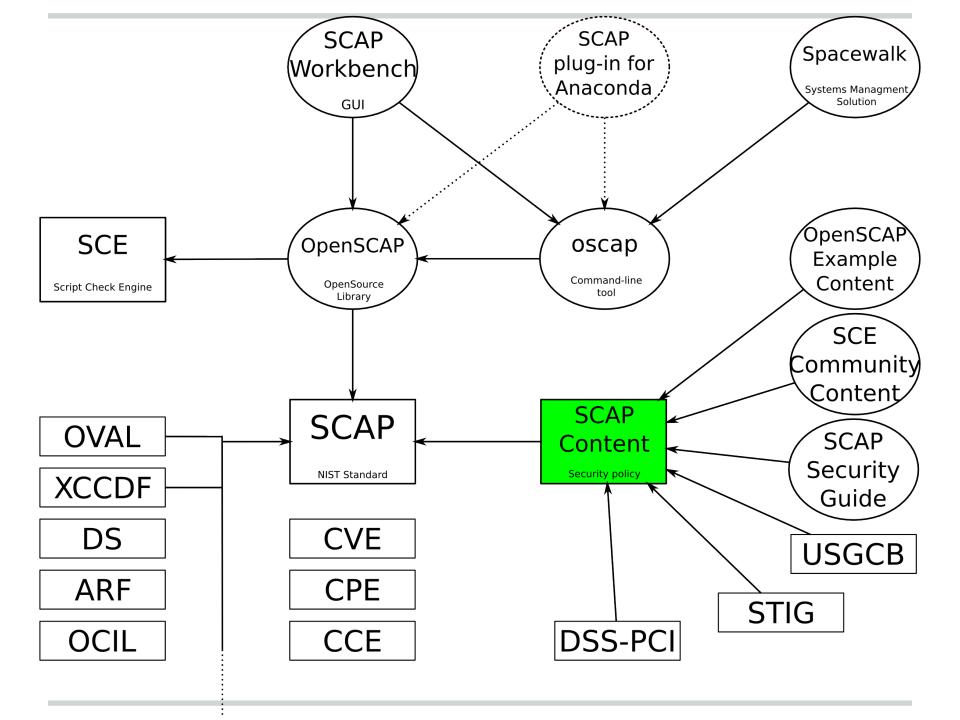

# **SCAP Security Policy Customization**

- Hand editing
  - cross referencing IDs is hard
- GUI tool editing
  - does not scale to multiple authors
  - very problematic versioning few huge files
  - editing being dropped from workbench
- Generating from smaller files
  - used by SSG
  - easier collaboration of multiple authors
  - easier versioning

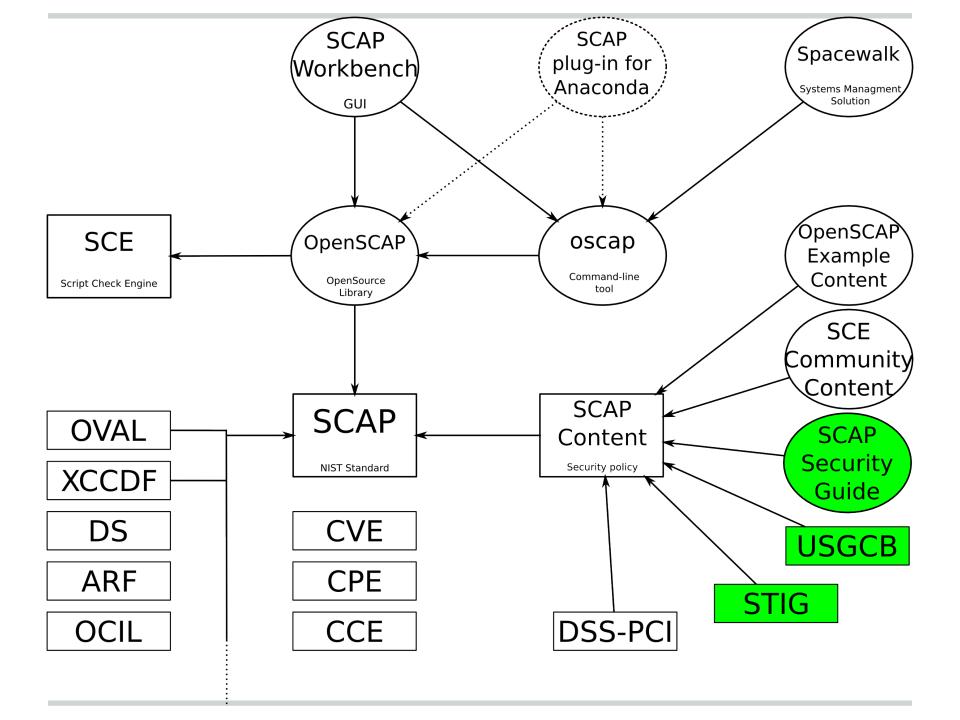

# **SCAP Security Guide**

- Uses OVAL for checks
- Multiple security baselines in a single SCAP content
- Red Hat Enterprise Linux 6
  - Server, DISA STIG Server
  - Desktop
  - FTP Server
- JBoss Enterprise Application Server

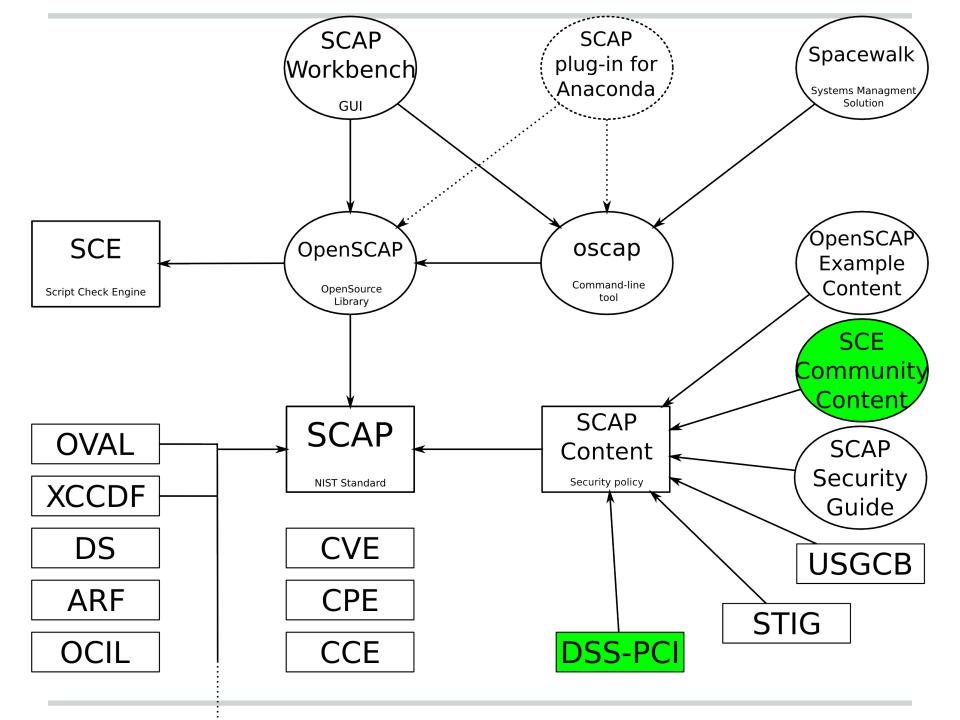

# **SCE Community Content**

- Uses bash scripts
- DSS-PCI is being added
- Fix tags are revised and added

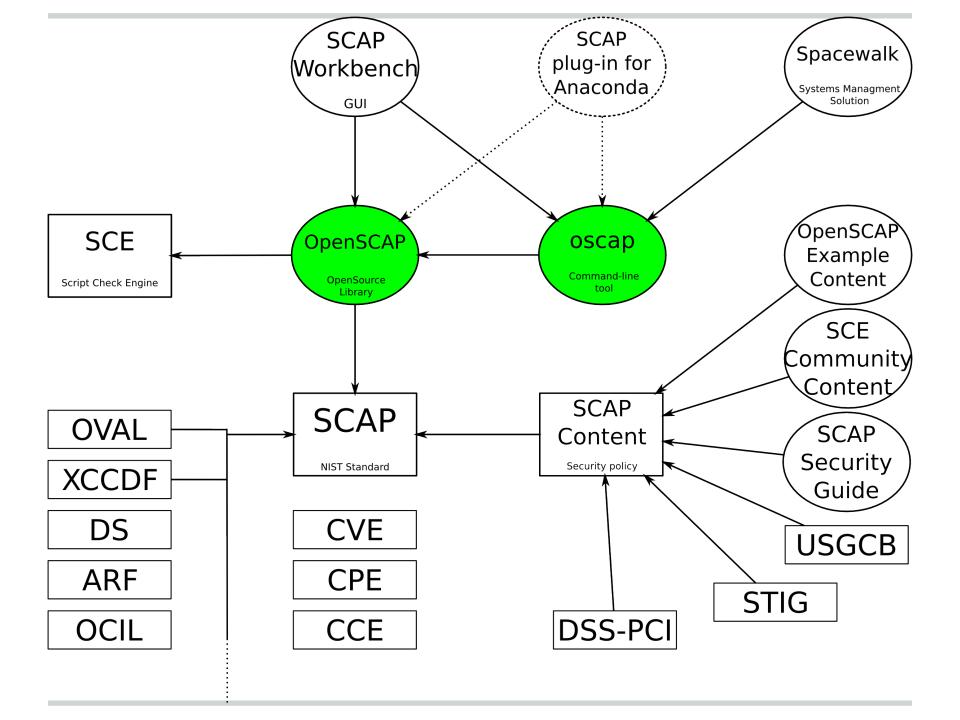

# **OpenSCAP**

- LGPL library
- SCAP 1.2 support
  - o XCCDF 1.2
  - OVAL 5.10.1
  - CPE applicability
  - datastream support
  - preview of remediation
- High-level API
- oscap command line tool

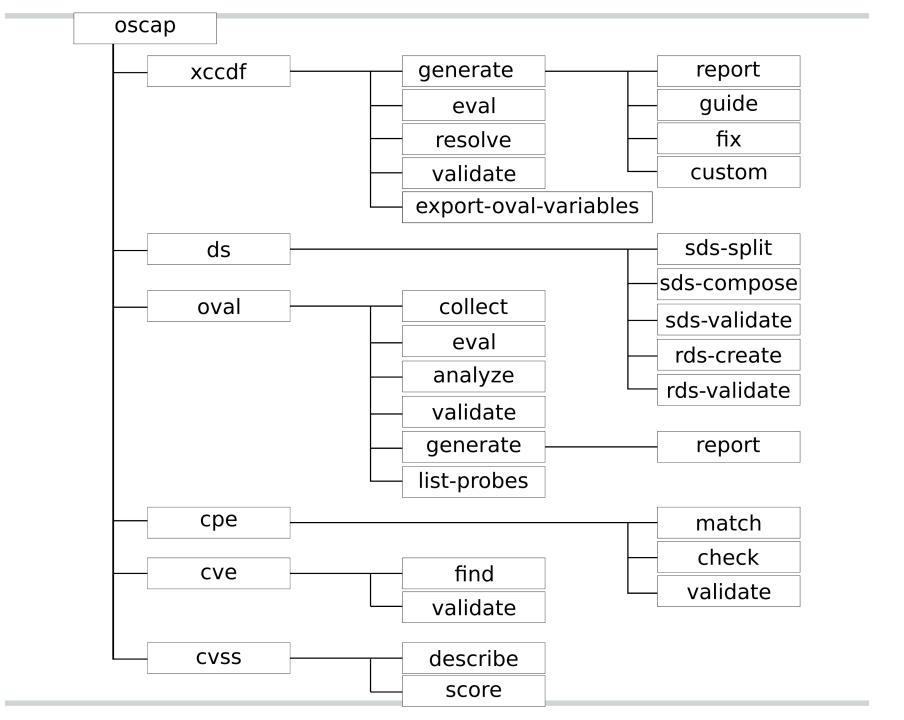

```
Verify permissions on 'shadow' file
Title
Rule
        rule-2.2.3.1.i
Ident
        CCE-4130-1
Result
        pass
        Verify permissions on 'group' file
Title
        rule-2.2.3.1.j
Rule
Ident
        CCE-3967-7
Result
        pass
        Verify permissions on 'gshadow' file
Title
Rule
        rule-2.2.3.1.k
Ident
        CCE-3932-1
Result
        pass
        Verify permissions on 'passwd' file
Title
Rule
        rule-2.2.3.1.l
Ident
        CCE-3566-7
Result
        pass
        Verify that All World-Writable Directories Have Sticky B
Title
        rule-2.2.3.2.a
Rule
Ident
        CCE-3399-3
Result
```

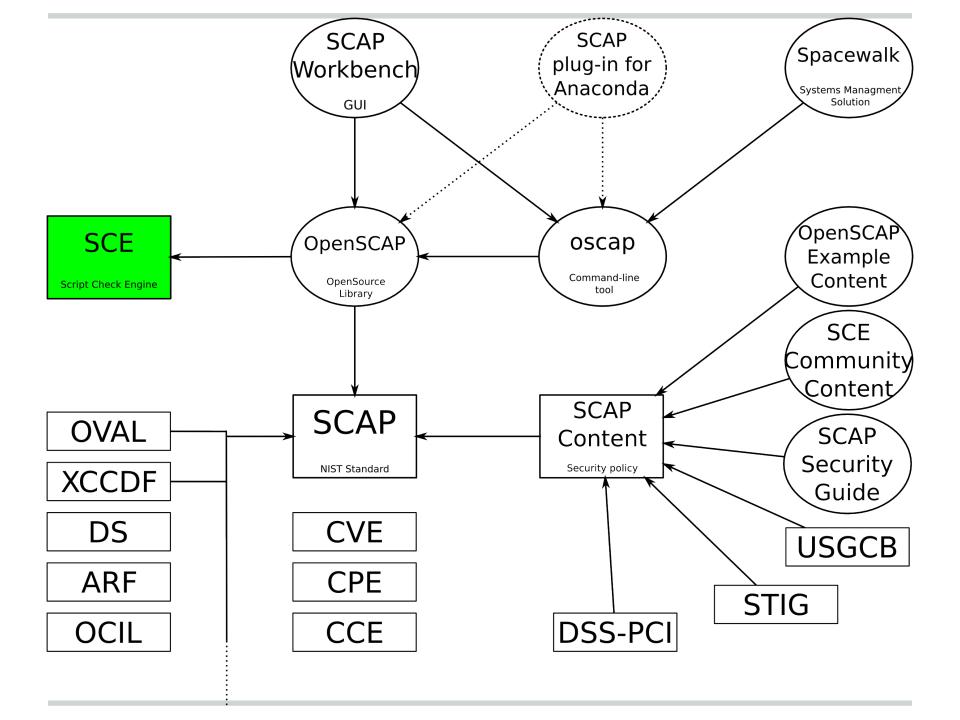

# **SCE: Script Check Engine**

- Our own simple standard
- Use any executable file as a check
- Map exit code to XCCDF result
- Configure time option in openscap
  - defaults to disabled
- Two independent implementations
  - openscap
  - jOVAL

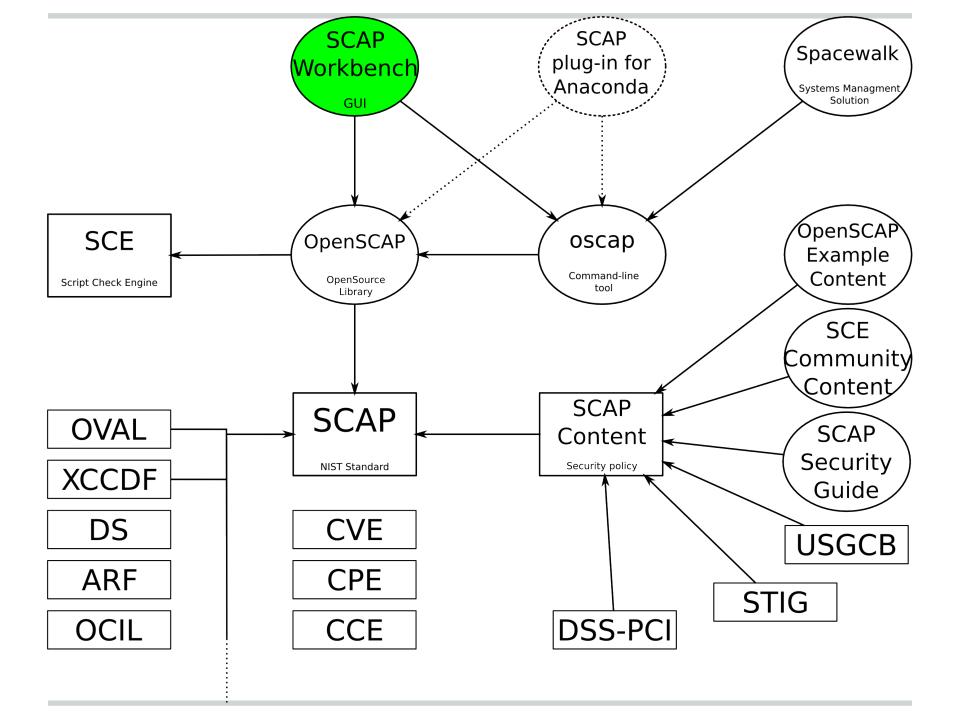

## Issues of scap-workbench

- Tailoring not according to specification
- No datastream support
- No remote scanning support
- Prone to openscap changes
- Python bindings breakage
- Large codebase
  - a substantial part of it is the editor

## Redesigning scap-workbench

- Much smaller codebase
  - o in C++, using Qt4
- Uses high-level API from openscap
  - less opportunity for breakage
  - datastream support
- Scans via the 'oscap' tool
  - less opportunity for breakage
  - only the 'oscap' tool needs to be certified

# Typical scanner usage

- 1. Open content
- 2. Select profile
- 3. Select target machine
- 4. Scan
- 5. Collect results

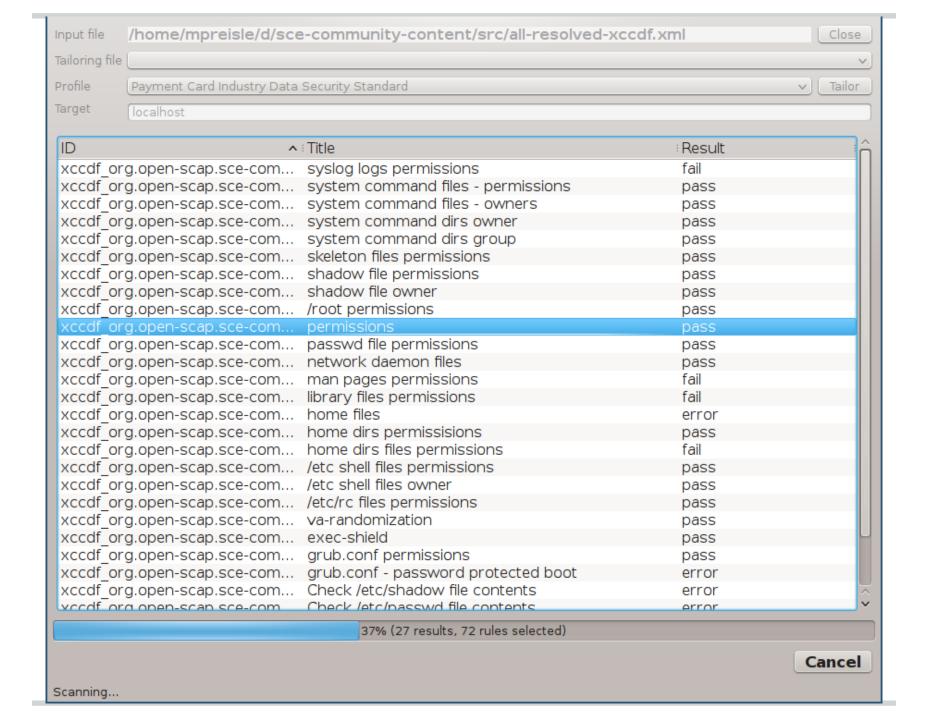

## Score

| system                    | score  | max    | %       | bar |
|---------------------------|--------|--------|---------|-----|
| urn:xccdf:scoring:default | 100.00 | 100.00 | 100.00% |     |
| urn:xccdf:scoring:flat    | 8.00   | 8.00   | 100.00% |     |

## **Results overview**

## **Rule Results Summary**

| pass | fixed | fail | error | not<br>selected | not<br>checked | not<br>applicable | informational | unknown | total |
|------|-------|------|-------|-----------------|----------------|-------------------|---------------|---------|-------|
| 8    | 0     | 0    | 0     | 64              | 0              | 0                 | 0             | 0       | 72    |

| Title                              | Result |
|------------------------------------|--------|
| system command files - permissions | pass   |
| system command files - owners      | pass   |
| system command dirs owner          | pass   |
| system command dirs group          | pass   |
| Disable finger                     | pass   |
| Disable remote exec (rexec)        | pass   |
| Disable remote login (rlogin)      | pass   |
| Disable remote shell (rsh)         | pass   |

## Results details

## Remote scanning

Requires oscap and sshd on remote machine

## How does it work?

- 1. Copy local content over
- 2. Run oscap on the remote machine
- 3. Transfer results to the local machine
- 4. Interpret results locally

## Features to avoid in workbench

- Scanning multiple machines at once
  - use Spacewalk instead
- Content editing
  - very hard to implement
  - proven not to be useful for complex content

## Where to find the new workbench?

- 'rewrite' branch in the workbench repo
  - git://git.fedorahosted.org/git/scap-workbench.git
- Suggestions and testing appreciated :-)
- Might be moved elsewhere in the future

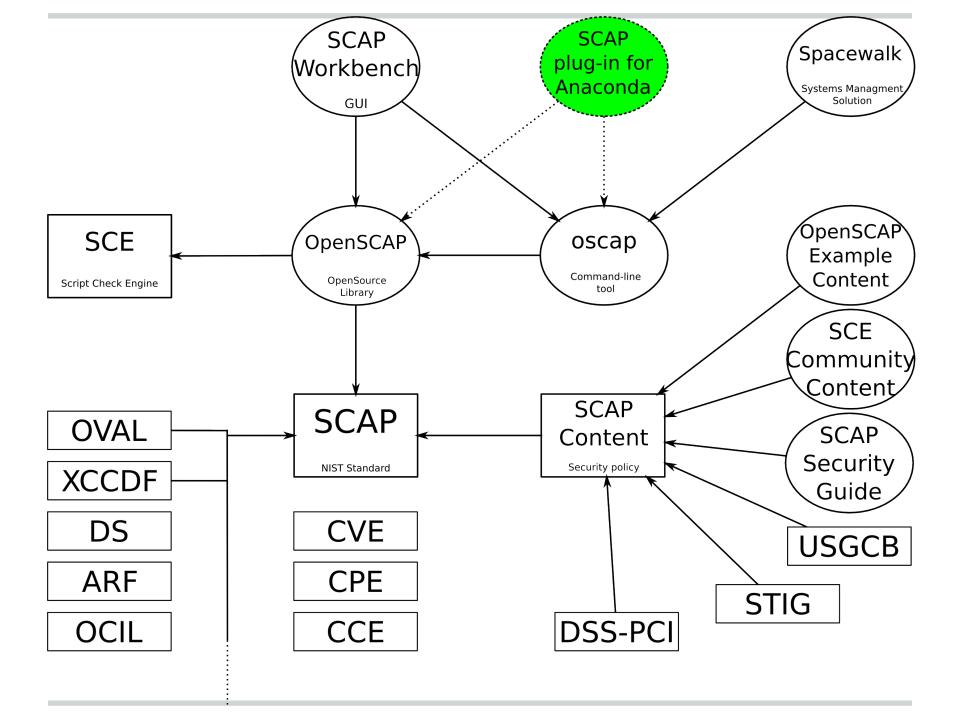

# Anaconda plug-in

- Not fully implemented yet
- Kickstart addon
- Making sure a machine is in compliance before it boots
- Value in integration and ease of use

PRE-RELEASE / TESTING

## LOCALIZATION

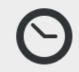

DATE & TIME America/New\_York timezone

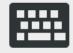

**KEYBOARD** English (English (US))

## **SECURITY**

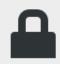

SECURITY PROFILE Misconfiguration detected

## **SOFTWARE**

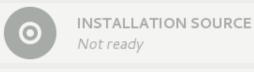

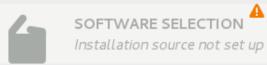

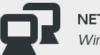

NETWORK CONFIGURATION

Wired (eth0) connected

Quit

Begin Installation

We won't touch your disks until you hit this button.

Done

Choose profile below:

## Common Profile for General-Purpose Systems

This profile contains items common to general-purpose desktop and server installations.

### Desktop Baseline

This profile is for a desktop installation of RHEL 6.

### Server Baseline

This profile is for RHEL 6 acting as a server.

#### Pre-release Draft STIG for RHEL 6 Server

This profile is being developed under the DoD consensus model to become a STIG in coordination with DISA FSO.

#### Default

The default profile.

## Changes needed to be done:

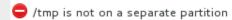

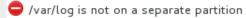

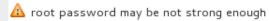

## **Concerns & Issues**

- Content has to be Anaconda-ready
  - special flags for remediation of partitioning
- Limited scanning possibilities inside chroot
  - services aren't running
  - we can only test config files

## First boot scan

- Scan using XCCDF profile selected
- Show results, allow remediation
- This is a full scan, all services are running

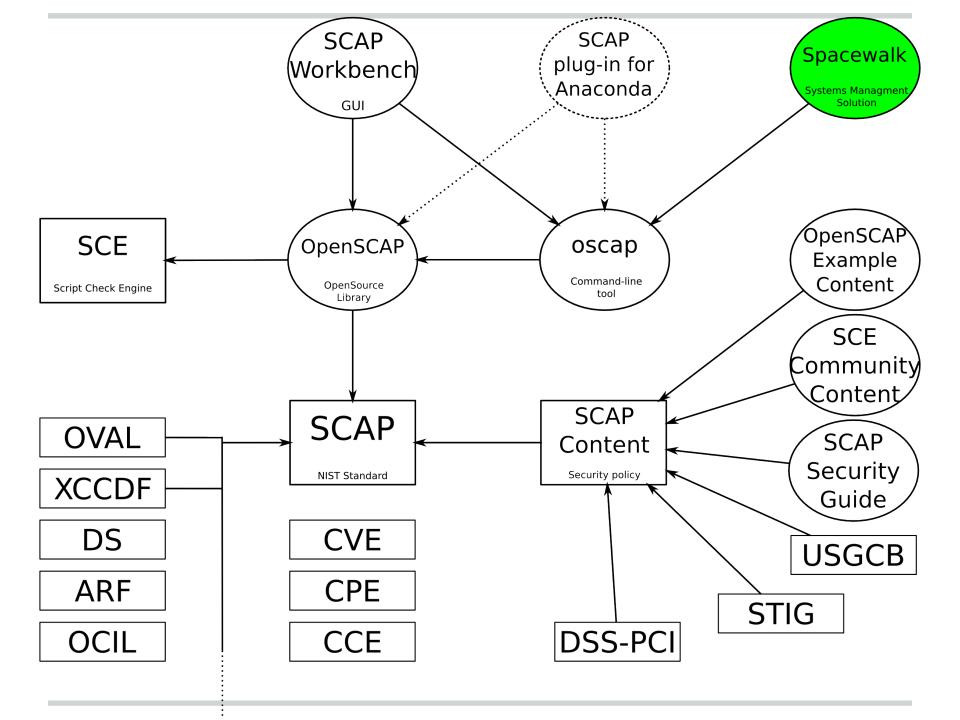

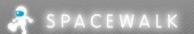

Errata

Systems

Systems Search

Audit Events

Migrate

Monitoring

Users

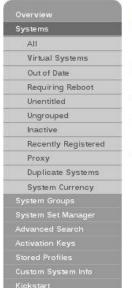

Overview

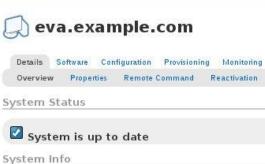

Channels

Audit

Configuration

Schedule

Reactivation

Groups

Hardware

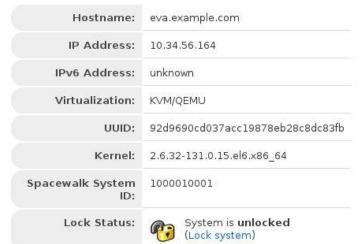

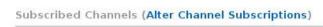

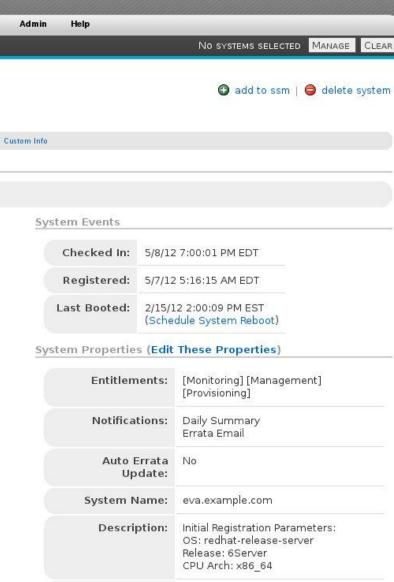

Location:

(none)

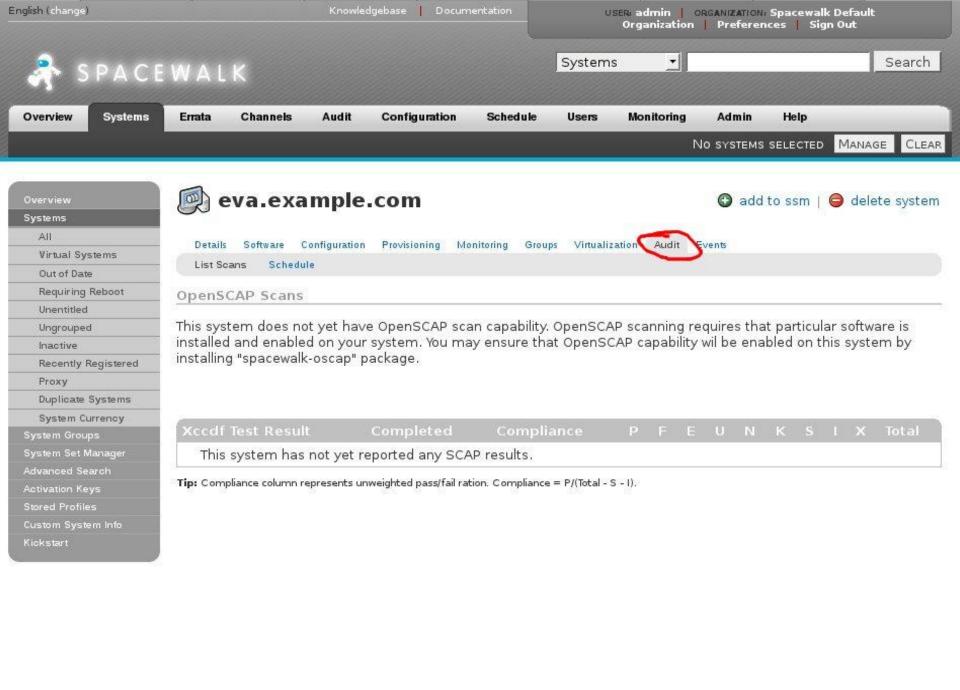

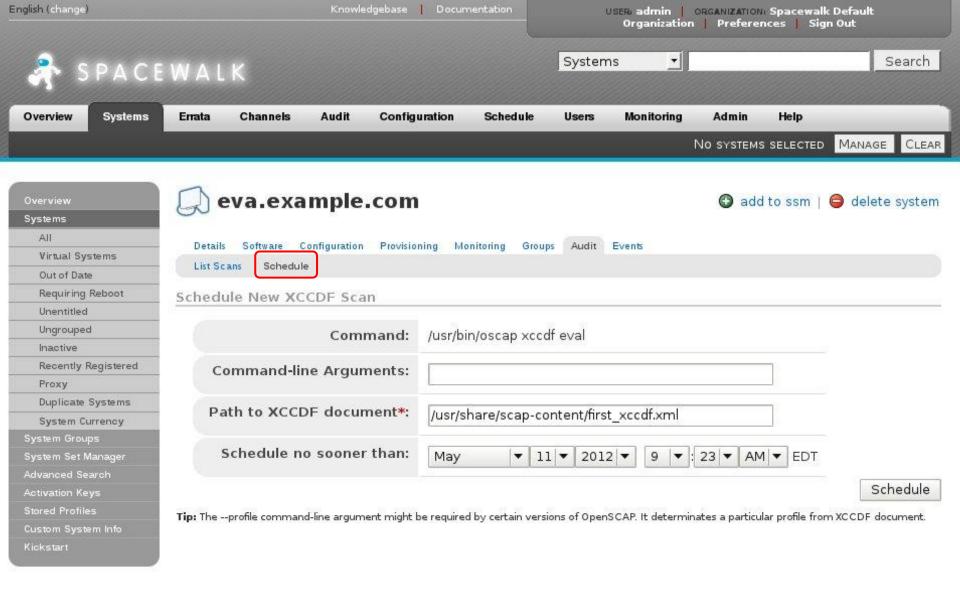

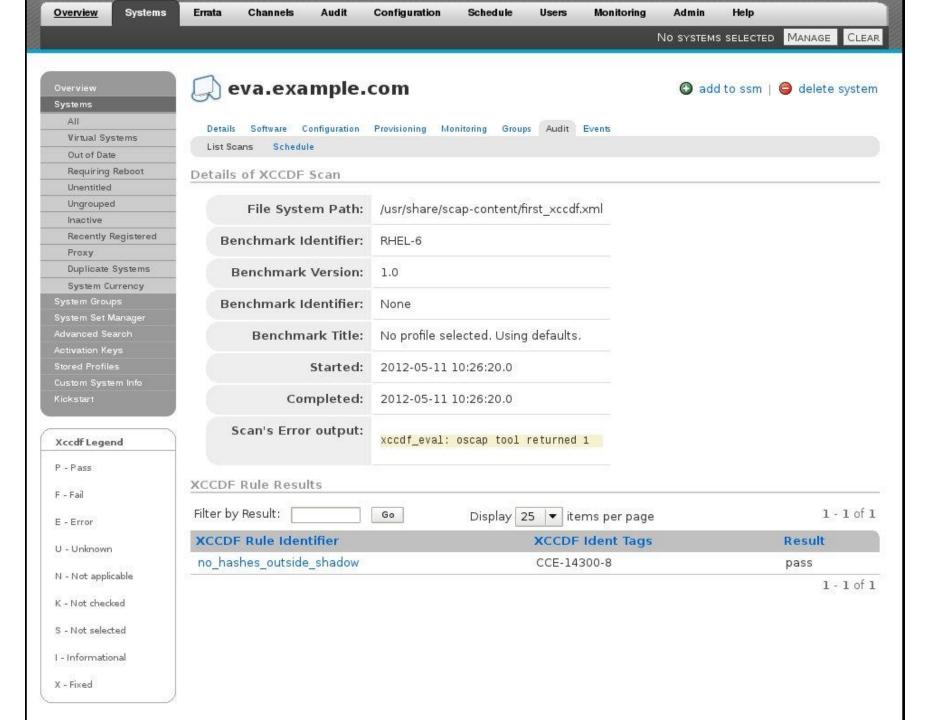

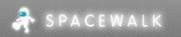

Systems Search

Overview Systems Errata Channels Audit Configuration Schedule Users Admin Help

1 SYSTEM SELECTED MANAGE CLEAR

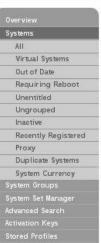

Xccdf Legend P - Pass

F - Fail

E - Error

U - Unknown

N - Not applicable

K - Not checked

S - Not selected

I - Informational

X - Fixed

#### bob.example.com

e remove from ssm | e delete system

1 - 10 of 10

| Details  | Software | Groups | Virtualization | Audit | Events |
|----------|----------|--------|----------------|-------|--------|
| List Sca | ns Sche  | dule   |                |       |        |
| penS(    | CAP Sca  | ns     |                |       |        |

|             |                                                                        |                              |            |     |     |   |    |   |   |     | 1 | 1 | 0 of 10 |
|-------------|------------------------------------------------------------------------|------------------------------|------------|-----|-----|---|----|---|---|-----|---|---|---------|
| Хсс         | df Test Result                                                         | Completed                    | Compliance | Р   | F   | E | U  | N | K | S   | 1 | Х | Total   |
| $\triangle$ | OSCAP-Test-united_states_government_configuration_baseline             | Thu Jul 12 09:31:52 EDT 2012 | 46 %       | 116 | 105 | 3 | 25 | 0 | 1 | 8   | 0 | 0 | 258     |
| 0           | ${\tt OSCAP-Test-united\_states\_government\_configuration\_baseline}$ | Thu Jul 12 08:22:15 EDT 2012 | 46 %       | 115 | 106 | 3 | 25 | 0 | 1 | 8   | 0 | 0 | 258     |
| 0           | OSCAP-Test-united_states_government_configuration_baseline             | Thu Jul 12 07:37:45 EDT 2012 | 46 %       | 115 | 106 | 3 | 25 | 0 | 1 | 8   | 0 | 0 | 258     |
| 1           | OSCAP-Test-united_states_government_configuration_baseline             | Thu Jul 12 07:27:50 EDT 2012 | 46 %       | 116 | 105 | 3 | 25 | 0 | 1 | 8   | 0 | 0 | 258     |
| •           | OSCAP-Test-desktop                                                     | Thu Jul 12 07:14:04 EDT 2012 | 48 %       | 74  | 75  | 0 | 4  | 0 | 2 | 251 | 0 | 0 | 406     |
| •           | OSCAP-Test-ftp                                                         | Thu Jul 12 07:12:48 EDT 2012 | 48 %       | 76  | 72  | 0 | 11 | 0 | 1 | 246 | 0 | 0 | 406     |
| 1           | OSCAP-Test-united_states_government_configuration_baseline             | Wed Jul 11 09:33:03 EDT 2012 | 46 %       | 116 | 105 | 3 | 25 | 0 | 1 | 8   | 0 | 0 | 258     |
| 1           | ${\tt OSCAP-Test-united\_states\_government\_configuration\_baseline}$ | Wed Jul 11 09:30:16 EDT 2012 | 46 %       | 116 | 105 | 3 | 26 | 0 | 1 | 7   | 0 | 0 | 258     |
| •           | OSCAP-Test-united_states_government_configuration_baseline             | Wed Jul 11 09:27:35 EDT 2012 | 46 %       | 116 | 105 | 3 | 26 | 0 | 1 | 7   | 0 | 0 | 258     |
| •           | OSCAP-Test-default-profile                                             | Wed Jul 11 09:23:15 EDT 2012 | N/A        | 0   | 0   | 0 | 0  | 0 | 0 | 258 | 0 | 0 | 258     |

#### **▼** Download CSV

 $\textbf{Tip:} \ \ \text{Compliance column represents unweighted pass/fail ration.} \ \ \text{Compliance} = P/(\text{Total} - \text{S} - \text{I}).$ 

Overview Systems Errata Channels Configuration Schedule Admin Help

1 SYSTEM SELECTED MANAGE CLEAR

1 - 11 of 11

1 - 11 of 11

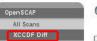

XCCDF Diff Advanced Search Log Review

Xccdf Legend P - Pass F - Fail E - Error U - Unknown N - Not applicable K - Not checked S - Not selected

I - Informational

X - Fixed

#### Q OpenSCAP Diff

Details of XCCDF Scan

Only Changed Items | Only Invariant Items Full Comparison

| Field Names                     |                                                                                                    |                                                                                                    |
|---------------------------------|----------------------------------------------------------------------------------------------------|----------------------------------------------------------------------------------------------------|
| ld:                             | 862                                                                                                    | 875                                                                                                    |
| Benchmark Identifier:           | USGCB-RHEL-5-Desktop                                                                                                    | USGCB-RHEL-5-Desktop                                                                                                    |
| Benchmark Version:              | 1.0.5.0                                                                                                    | 1.0.5.0                                                                                                    |
| Profile Identifier:             | united_states_government_configuration_baseline                                                                                                    | united_states_government_configuration_baseline                                                                                                    |
| Profile Title:                  | United States Government Configuration Baseline 1.0.5.0                                                                                                    | United States Government Configuration Baseline 1.0.5.0                                                                                                    |
| File System Path:               | /usr/share/scap-content/USGCB-rhel5desktop/usgcb-rhel5desktop-xccdf.xml                                                                                                    | /usr/share/scap-content/USGCB-rhel5desktop/usgcb-rhel5desktop-xccdf.xml                                                                                                    |
| Command-line Arguments:         | profile united_states_government_configuration_baseline                                                                                                    | profile united_states_government_configuration_baseline                                                                                                    |
| System:                         | bob.example.com                                                                                                    | bob.example.com                                                                                                    |
| Scheduled By:                   | admin                                                                                                    | admin                                                                                                    |
| Started:                        | 2012-07-12 07;35:10.0                                                                                                    | 2012-07-12 08:19:23.0                                                                                                    |
| Completed:                      | 2012-07-12 07:37:44.0                                                                                                    | 2012-07-12 08:22:14.0                                                                                                    |
| Settle of Latines and Page 1977 | The Address of the Control of the Control of the Co | STATE OF THE STATE OF THE SECOND STATE OF THE SECOND STATE OF THE |

XCCDF Rule Results

| Display 25  ▼ items per page        |             | 151 - 175 of 258 (< > > |
|-------------------------------------|-------------|-------------------------|
| XCCDF Rule Identifier               | First Scan  | Second Scan             |
| usgcb-rhel5desktop-rule-2.3.1.8.b   | pass        | pass                    |
| usgcb-rhel5desktop-rule-2.3.1.8.a   | pass        | pass                    |
| usgcb-rhel5desktop-rule-3,13,1,2,a  | fail        | fail                    |
| usgcb-rhel5desktop-rule-2.3.1.8.c   | pass        | pass                    |
| usgcb-rhel5desktop-rule-2.4.2.a     | pass        | pass                    |
| usgcb-rhel5desktop-rule-2.3.1.9.a   | fail        | fail                    |
| usgcb-rhel5desktop-rule-2.4.2.d     | pass        | pass                    |
| usgcb-rhel5desktop-rule-3.13.1.3.a  | pass        | pass                    |
| usgcb-rhel5desktop-rule-2.4.2.c     | pass        | fail                    |
| noexec_option_on_dev_shm            | unknown     | unknown                 |
| usgcb-rhel5desktop-rule-3.3.14.2.a  | pass        | pass                    |
| usgcb-rhel5desktop-rule-CCE-3649-1  | pass        | pass                    |
| usgcb-rhel5desktop-rule-2.6.2.3.a   | fail        | fail                    |
| usgcb-rhel5desktop-rule-3.3.12.a    | pass        | pass                    |
| usgcb-rhel5desktop-rule-CCE-18037-2 | pass        | pass                    |
| usgcb-rhel5desktop-rule-3.2.1.c     | pass        | pass                    |
| usgcb-rhel5desktop-rule-CCE-17816-0 | pass        | pass                    |
| usgcb-rhel5desktop-rule-3.2.1.d     | fail        | fail                    |
| usgcb-rhel5desktop-rule-3.2.1.a     | pass        | pass                    |
| usgcb-rhel5desktop-rule-3.3.12.b    | pass        | pass                    |
| usgcb-rhel5desktop-rule-3.2.1.b     | fail        | fail                    |
| usgcb-rhel5desktop-rule-2.1.1.1.4.a | notselected | notselected             |
| usgcb-rhel5desktop-rule-2.1.1.1.5.a | notselected | notselected             |
| usgcb-rhel5desktop-rule-2.3.1.5.2.a | pass        | pass                    |
| usgcb-rhel5desktop-rule-3.3.9.3.a   | fail        | fail                    |

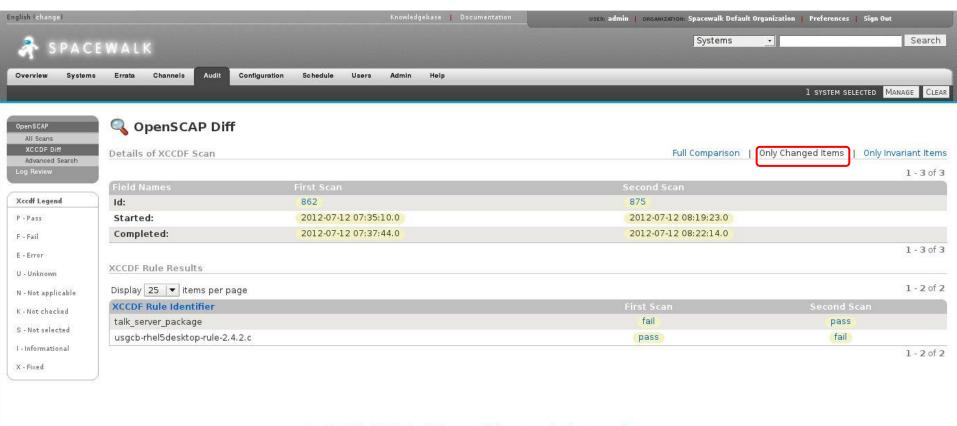

Copyright @ 2002–12 Red Hat, Inc. All rights reserved. Privacy statement : Legal statement : redhat.com Spacewalk release 1.8 nightly

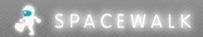

Systems Search

Overview Audit Configuration Channels Schedule Admin Help Systems Errata Users

5 SYSTEMS SELECTED MANAGE CLEAR

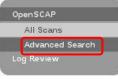

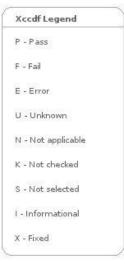

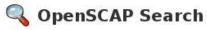

OpenSCAP Search will return finished OpenSCAP scans from all scans you have access. Specify your search criteria below.

| Search XCCDF Rules For: | CCE-3818-2<br>Examples: 'no | 86 mm m                | side_sha | 1,500 |     | rch<br>E-14300 | )-8' |    |   |    |   |    |   |     |
|-------------------------|-----------------------------|------------------------|----------|-------|-----|----------------|------|----|---|----|---|----|---|-----|
| With Result:            | fail                        | [+]                    |          |       |     |                |      |    |   |    |   |    |   |     |
| Where to Search:        | Search Search               | all systen<br>system s |          | age   | r   |                |      |    |   |    |   |    |   |     |
| Scan Dates to Search:   | ✓ Search S                  | Scans Per              | formed   | Be    | twe | en Da          | tes  |    |   |    |   |    |   |     |
|                         | Start Date:                 | June                   | -        | 1     | •   | 2012           | •    | 12 | • | 00 | • | АМ | • | EDT |
|                         | End Date:                   | June                   | -        | 17    | •   | 2012           | •    | 6  | • | 51 | • | АМ | • | EDT |
| Show Search Result As:  | 120                         | CCDF Rule              |          | ts    |     |                |      |    |   |    |   |    |   |     |

Filter by Result: 1-2 of 2 Go Display 25 ▼ items per page **XCCDF Rule Identifier XCCDF Ident Tags** Result bootloader password fail CCE-3818-2 usgcb-rhel5desktop-rule-2.3.5.2.d CCE-3818-2 fail

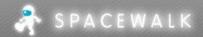

Systems Search

Overview Systems Errata Channels Audit Configuration Schedule Users Admin Help

5 SYSTEMS SELECTED MANAGE CLEAR

OpenSCAP
All Scans
Advanced Search
Log Review

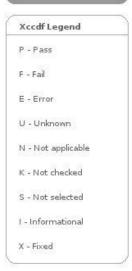

### Q OpenSCAP Search

OpenSCAP Search will return finished OpenSCAP scans from all scans you have access. Specify your search criteria below.

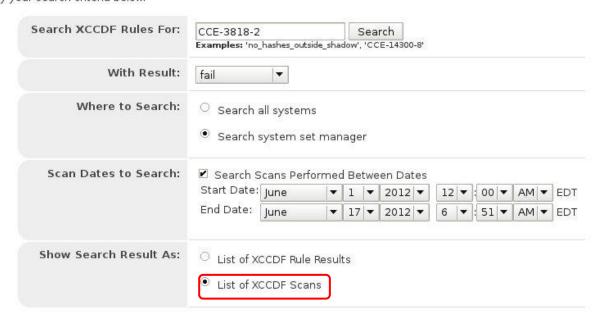

| Filter by Xccdf Profile | Go Display 25                                   | ▼ items per page             |           |              | 1 - 2 of 2      |
|-------------------------|-------------------------------------------------|------------------------------|-----------|--------------|-----------------|
| System                  | Xccdf Profile                                   | Completed 🔨                  | Satisfied | Dissatisfied | Unknown         |
| ftp.example.com         | ftp                                             | Fri Jun 15 06:44:45 EDT 2012 | 80        | 71           | 12              |
| eva.example.com         | united_states_government_configuration_baseline | Fri Jun 15 06:43:02 EDT 2012 | 121       | 101          | 29              |
|                         |                                                 |                              |           |              | 12 12/// 1994ES |

1-2 of 2

# Lifecycle

- Obtaining content
  - official
  - custom
- Tailoring
- Machine installation
  - Anaconda scan before the machine boots
  - Kickstart
- Production
  - periodic scanning with scap-workbench or spacewalk

### **Short-term future plans**

- Lowering SCAP's entry barrier
  - new scap-workbench
  - ready to go content
- Implementing missing pieces in lifecycle
  - Anaconda integration
- Remediation

## Thanks for your attention

### Questions?

- #openscap at irc.freenode.net
- open-scap-list@redhat.com